# Package 'VirtualPop'

June 23, 2022

Type Package

Title Simulation of Populations by Sampling Waiting-Time Distributions

Version 1.0.2

Imports msm,HMDHFDplus

Suggests knitr, rmarkdown,ggplot2,foreign,lubridate,xml2,remotes

BuildResaveData best

VignetteBuilder knitr

LazyData true

Date 2022-06-23

Maintainer Frans Willekens <willekens@nidi.nl>

#### **Description**

Generates lifespans and fertility histories in continuous time using individual-level state transition (multi-state) models and data from the Human Mortality Database and the Human Fertility Database. To facilitate virtual population analysis, data on virtual individuals are stored in a data structure commonly used in sample surveys. Life histories are generated for multiple generations. The genealogies that result facilitate the study of family ties.

License GPL-2

NeedsCompilation no

**Depends**  $R (= 3.5.0)$ 

Encoding UTF-8

BugReports <https://github.com/willekens/VirtualPop/issues>

RoxygenNote 7.2.0

Author Frans Willekens [aut, cre] (<<https://orcid.org/0000-0001-6125-0212>>), Tim Riffe [ctb] (<<https://orcid.org/0000-0002-2673-4622>>)

Repository CRAN

Date/Publication 2022-06-23 18:10:15 UTC

## <span id="page-1-0"></span>R topics documented:

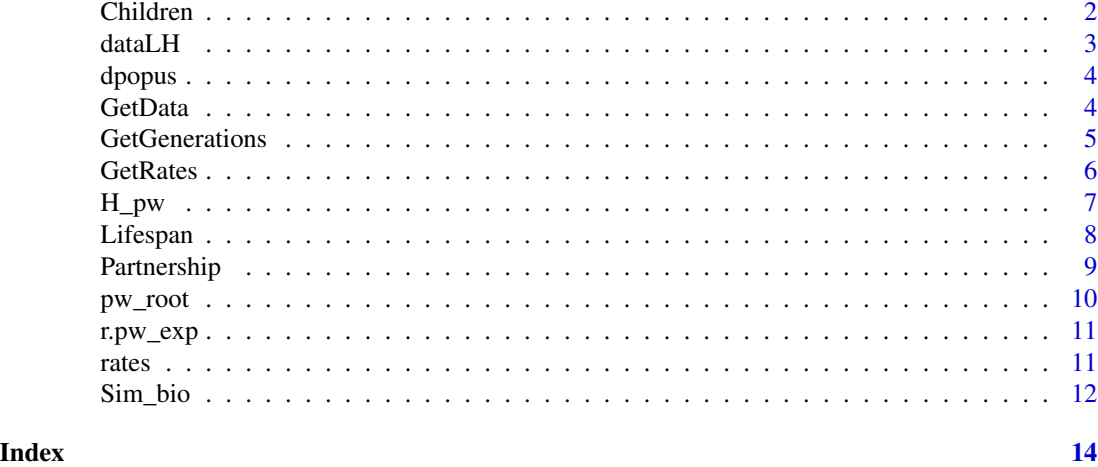

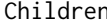

Generates Individual Fertility Histories, Using Function Sim\_bio.

#### Description

Individual fertility histories

#### Usage

Children(dat0, rates)

#### Arguments

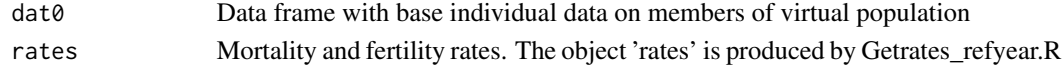

#### Value

List object with two objects: (a) data frame with individual info and fertility history of egos and (b) children data frame

#### Author(s)

Frans Willekens

```
utils::data(dataLH)
utils::data(rates)
dat0 <- dataLH[1:10,]
out <- Children(dat0=dat0,rates=rates)
```
<span id="page-2-0"></span>

#### Description

simulated population of four generations

#### Format

A data frame with data on 29954 individuals (10000 in initial cohort).

ID Identification number

gen Generation

sex Sex. A factor with levels Males and Females

bdated Date of birth (decimal date

ddated Date of death (decimal date

x\_D Age at death (decimal number

IDpartner ID of partner

IDmother ID of mother

IDfather ID of father

jch Child's line number in the household

nch Number of children ever born

id.1 ID of first child

id.2 ID of 2nd child

- id.3 ID of 3rd child
- id.4 ID of 4th child
- id.5 ID of 5th child
- id.6 ID of 6th child
- id.7 ID of 7th child
- id.8 ID of 8th child

id.9 ID of 9th child

age.1 Age of mother at birth of first child

age.2 Age of mother at birth of 2nd child

age.3 Age of mother at birth of 3rd child

age.4 Age of mother at birth of 4th child

age.5 Age of mother at birth of 5th child

age.6 Age of mother at birth of 6th child

age.7 Age of mother at birth of 7th child

- age.8 Age of mother at birth of 8th child
- age.9 Age of mother at birth of 9th child

#### <span id="page-3-0"></span>Source

Simulation uses period mortality rates and fertility rates by birth order from the United States 2019. The data are downloaded from the Human Mortality Database (HMD) and the Human Fertility Database (HFD).

dpopus *dpopus data Population of the United States in 2019 reported in the HMD (Population.txt file)*

#### Description

dpopus data

Population of the United States in 2019 reported in the HMD (Population.txt file)

#### Format

A data frame with 111 age groups (single years of age).

Females Female population

Males Male population

#### Source

The data are downloaded from the Human Mortality Database (HMD). Country: USA. Year: 2019

GetData *Reads data from the HMD and HFD*

#### Description

Reads data from the HMD and HFD

#### Usage

```
GetData(country, user, pw_HMD, pw_HFD)
```
#### Arguments

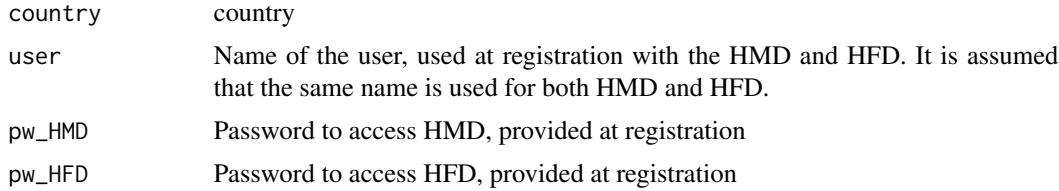

#### <span id="page-4-0"></span>GetGenerations 5

#### Value

data\_raw 5 objects: country,life tables females,life tables males,fertility rates,female population (from HFD): exposures

#### Author(s)

Frans Willekens

#### Examples

## Not run: dataLH <- GetData(country="USA", user, pw\_HMD, pw\_HFD)

GetGenerations *Creates Database 'dataLH' from Mortality Rates and Fertility Rates*

#### Description

Creates database 'dataLH' from mortality rates by age and sex, and fertility rates by age of mother and birth order

#### Usage

```
GetGenerations(
  rates,
  ncohort,
 ngen,
  age_end_perc = NULL,
  iages = NULL,
  ID1 = NULL)
```
#### Arguments

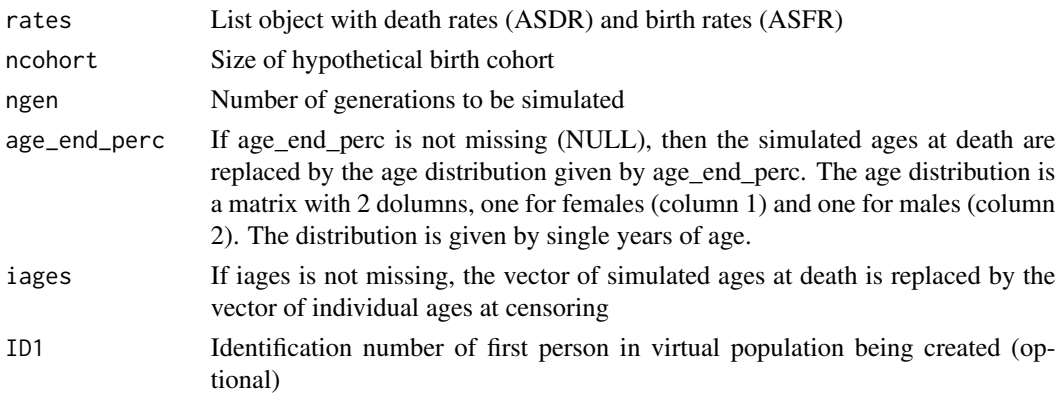

#### <span id="page-5-0"></span>Details

age end prec or iages are used to simulate ages at censoring. For instance, to compare the virtual population with a real population for which information is collected retorspectively in a crosssectional survey, the simulation window must be equal to the observation window. In other words, the virtual population and the real population must have the same censoring.

#### Value

dataLH The database of simulated individual lifespans and fertility histories. The object 'dataLH' has two attributes: (a) the calendar year of period rates and (b) the country

#### Author(s)

Frans Willekens

#### Examples

```
# The object rates is produced by the function GetRates.
utils::data(rates)
dLH <- GetGenerations (rates=rates,ncohort=100,ngen=4)
```
GetRates *Retrieves Data from HMD and HFD for a Selected Country (All Years)*

#### Description

(a) Retrieves rates, the period life tables and the period fertility tables. (b) Computes death rates by age and sex, and birth rates by age and birth order.

#### Usage

```
GetRates(data, refyear)
```
#### Arguments

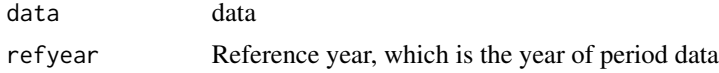

#### Details

The user needs to register as a new user before data can be downloaded. To register with HMD, go to https://www.mortality.org. To register with HFD, go to https://www.humanfertility.org/cgibin/main.php.

#### <span id="page-6-0"></span> $H\_pw$  2.2 and 2.2 and 2.2 and 2.2 and 2.2 and 2.2 and 2.2 and 2.2 and 2.2 and 2.2 and 2.2 and 2.2 and 2.2 and 2.2 and 2.2 and 2.2 and 2.2 and 2.2 and 2.2 and 2.2 and 2.2 and 2.2 and 2.2 and 2.2 and 2.2 and 2.2 and 2.2 and

### Value

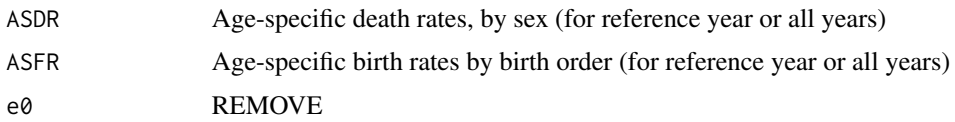

#### Note

To access the HMD and HFD, the function used HMDHFDplus written by Tim Riffe and other at the Max Planck Institute for Demographic Research, Rostock, Germany

#### Author(s)

Frans Willekens

#### Examples

## Not run: ratesR <- GetRates(data,refyear)

#### H\_pw *Computes cumulative hazard at duration t.*

#### Description

Computes cumulative hazard at duration t from age-specific demographic rates.

#### Usage

```
H_pw(t, breakpoints, rates)
```
#### Arguments

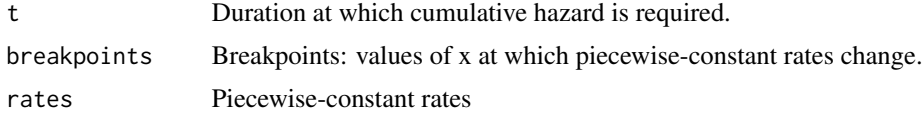

#### Value

Cumulative hazard at duration t

#### Author(s)

Frans Willekens

#### <span id="page-7-0"></span>See Also

Function H\_pw called by pw\_root, which is called by r\_pw\_exp.

#### Examples

```
breakpoints <- c(0, 10, 20, 30, 60)
rates <- c(0.01,0.02,0.04,0.15)
z <- H_pw(t=0:40, breakpoints=breakpoints, rates=rates)
```

```
utils::data(rates)
ages <- as.numeric(rownames(rates$ASDR))
breakpoints <- c(ages,120)
zz <- H_pw(t=ages, breakpoints=breakpoints, rates=rates$ASDR[,1])
```
Lifespan *Generates Individual Lifespan(s)*

#### Description

Simulate length of life using age-specific death rates.Generate date of death and age at death. The function uses the rpexp function from the package msm and uniroot of base R

#### Usage

Lifespan(data, ASDR)

#### Arguments

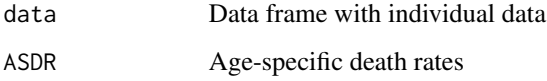

#### Value

data: data frame 'dataLH' with date of death and age of death completed.

#### Author(s)

Frans Willekens

#### <span id="page-8-0"></span>Partnership 9

#### Examples

```
utils::data(dataLH)
utils::data(rates)
z <- Lifespan (dataLH[1:5,],ASDR=rates$ASDR)
```
Partnership *Allocates Partners to Members of Virtual Population.*

#### Description

Randomly allocates partners to egos

#### Usage

Partnership(dLH)

#### Arguments

dLH Database

#### Value

Updated version of database (dLH), which includes the IDs of partners.

#### Author(s)

Frans Willekens

```
utils::data(dataLH)
dLH=dataLH[1:10,]
# Remove current partner
dLH$IDpartner <- NA
d <- Partnership(dLH=dLH)
# NOTE: partners are randomly selected from the individuals documented in dLH.
```
<span id="page-9-0"></span>

#### Description

Equation: cumulative hazard functionn +  $log(uu) = 0$ 

#### Usage

pw\_root(t, breakpoints, rates, uu)

### Arguments

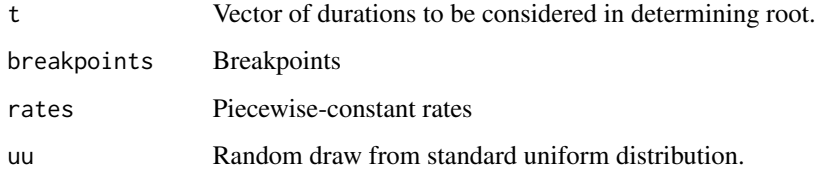

#### Details

The function is called by function uniroot (base R), which is called by r.pw\_exp

#### Value

Vector of differences between cumulative hazard and -log(uu) for different values of t.

#### Author(s)

Frans Willekens

#### See Also

Functions H\_pw and r.pw\_exp

```
breakpoints <- c(0, 10, 20, 30, 60)
rates <- c(0.01,0.02,0.04,0.15)
z <- pw_root (t= c(10,18.3,23.6,54.7),breakpoints,rates,uu=0.43)
```
<span id="page-10-0"></span>

#### Description

Takes n random draws from a piecewise-constant exponential distribution.

#### Usage

r.pw\_exp(n, breakpoints, rates)

#### Arguments

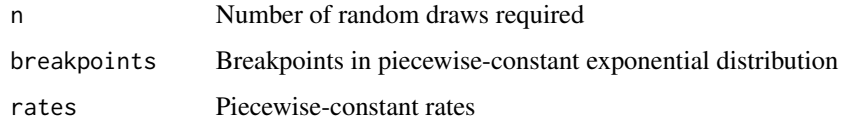

#### Value

Vector of waiting times, drawn from piecewise-exponential survival function.

#### Author(s)

Frans Willekens

#### Examples

```
breakpoints <- c(0, 10, 20, 30, 60)
rates <- c(0.01,0.02,0.04,0.15)
pw_sample <- r.pw_exp (n=10, breakpoints, rates=rates)
```
rates *rates data*

#### **Description**

Mortality rates by age and sex: fertility rates by age and birth order

#### Format

A list of three objects.

ASDR Mortality rates

ASFR Fertility rates

ratesM Multistate transition rates

### Source

The data are downloaded from the Human Mortality Database (HMD) and the Human Fertility Database (HFD). Country: USA. Year: 2019

Sim\_bio *Generic Function to Generate Single Life History*

#### Description

The function is called from the function Children. It uses the rpexp function of the msm package.

#### Usage

Sim\_bio(datsim, ratesM)

#### Arguments

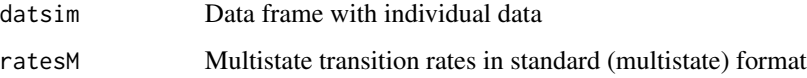

#### Value

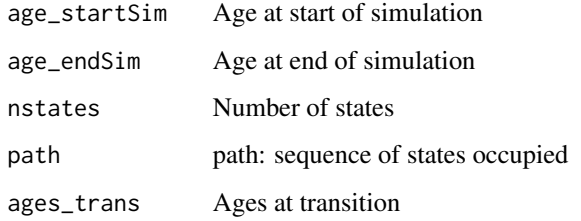

#### Author(s)

Frans Willekens

<span id="page-11-0"></span>

Sim\_bio 13

- # Generates single fertility history from mortality rates by age
- # and fertility rates by age and parity
- # Fertily history is simulated from starting age to ending age
- # Individual starts in state "par0"
- # ratesM is an object with the rates in the proper format for multistate analysis utils::data(rates)
- popsim <- data.frame(ID=1,born=2000.450,start=0,end=80,st\_start="par0")
- ch <- Sim\_bio (datsim=popsim,ratesM=rates\$ratesM)

# <span id="page-13-0"></span>Index

∗ datasets dataLH, [3](#page-2-0) dpopus, [4](#page-3-0) rates, [11](#page-10-0) Children, [2](#page-1-0) dataLH, [3](#page-2-0) dpopus, [4](#page-3-0) GetData, [4](#page-3-0) GetGenerations, [5](#page-4-0) GetRates, [6](#page-5-0) H\_pw, [7](#page-6-0) Lifespan, [8](#page-7-0) Partnership, [9](#page-8-0) pw\_root, [10](#page-9-0) r.pw\_exp, [11](#page-10-0) rates, [11](#page-10-0)

Sim\_bio, [12](#page-11-0)